## Cisco Webex Board 快速参考指南 CE9.8

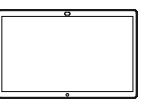

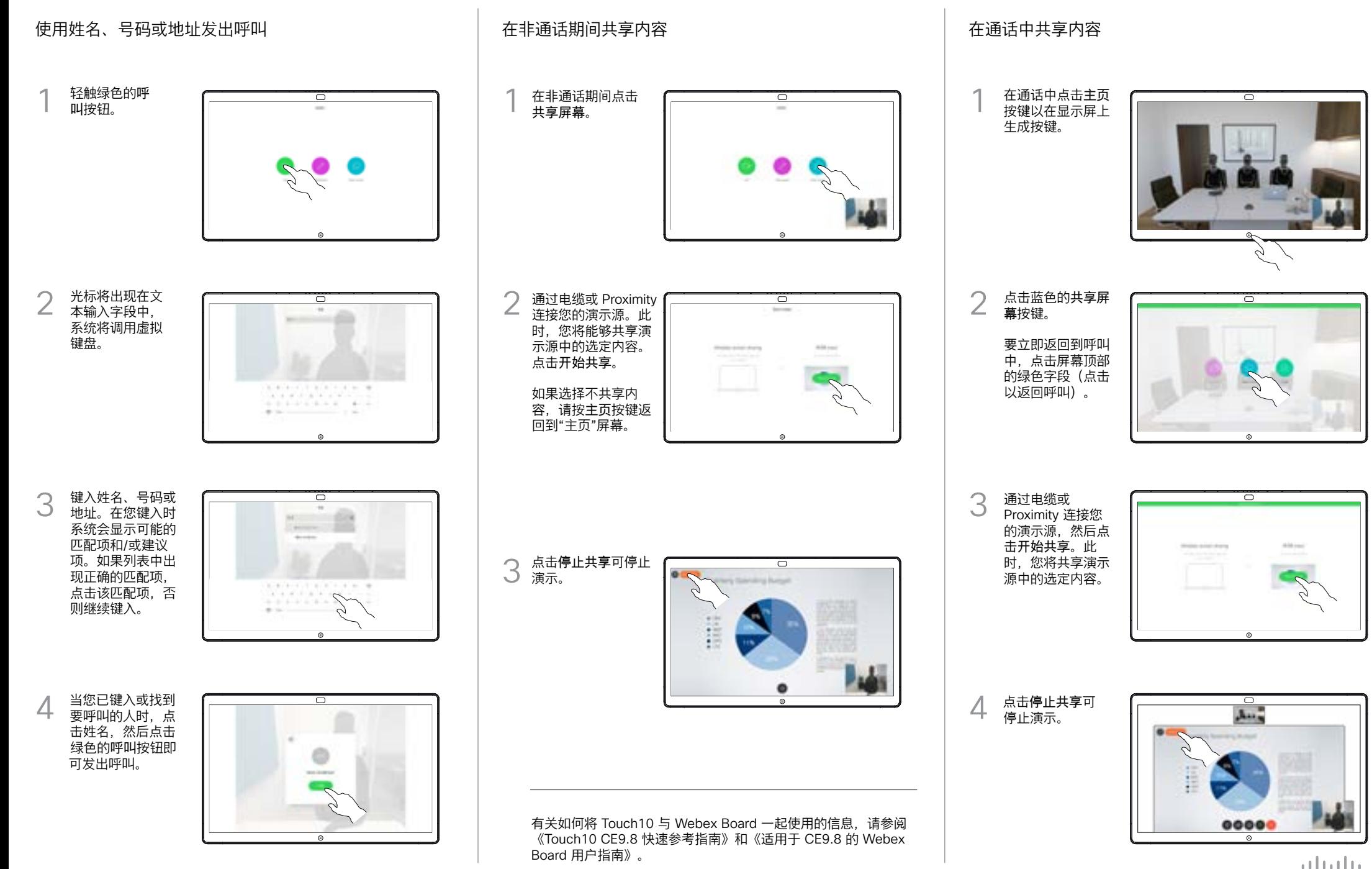

**CISCO** 

## Cisco Webex Board 快速参考指南 CE9.8

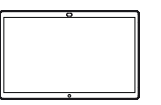

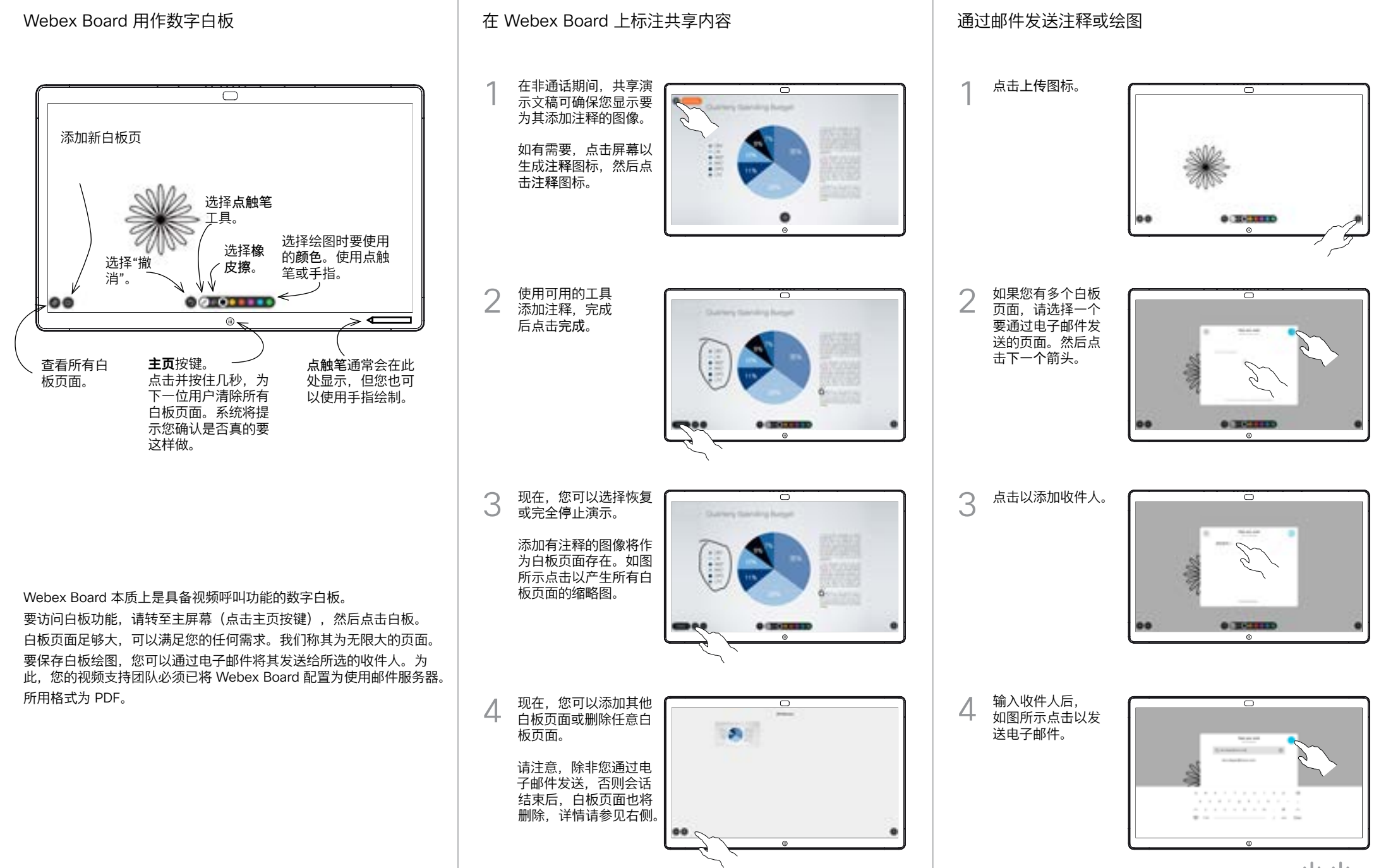

D1543101 2019 年 7 月 简体中文

وبالتوابي **CISCO**